# **Financial Reporting YTD vs. ITD Updates**

Fiscal Contacts Meeting September 20, 2022

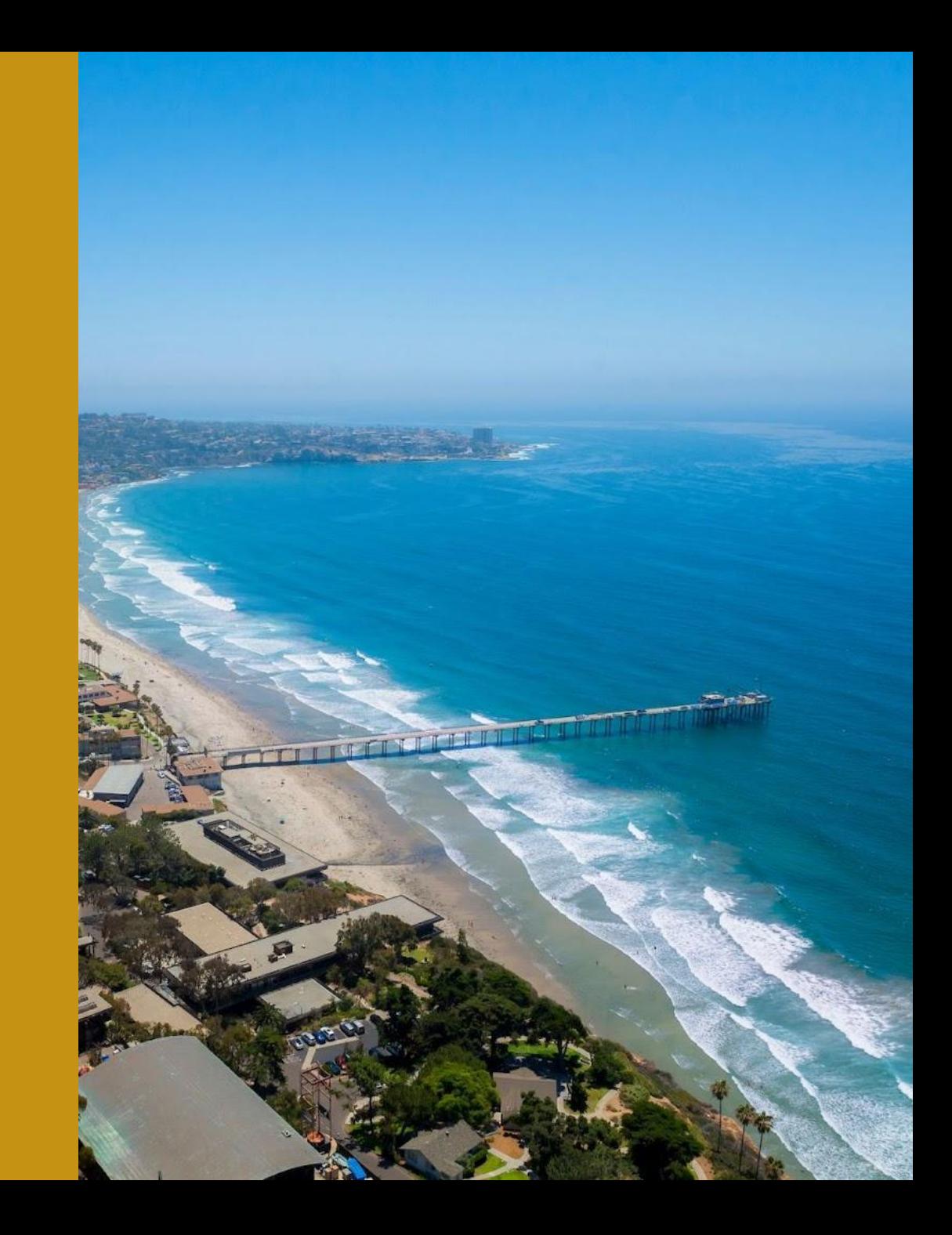

' San Lliego

Beginning Net Position + YTD Total Resources – YTD Total Expenses = Ending Net Position - ITD Capital Assets = Resources Available

Example: GL Project Balances report on Project Panorama

### **Flaws with Current State**

- Mix of YTD and ITD is confusing
- Current report can't incorporate Commitments or Payroll Projections

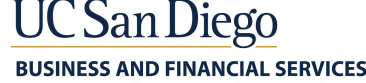

**San Liego** 

Beginning Balance + YTD Resources + YTD Non-Operating Transfers – YTD Expenses – YTD Capital Assets = Ending Balance

-Commitments – Payroll Projections = Ending Balance Net of Commitments and Projections

Note: The Ending Balance on the new Cognos GL Project Balances report = the Resources Available on the old Oracle GL Project Balances report.

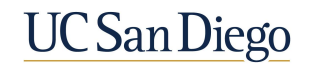

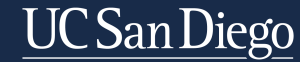

## Budget + ITD Contract Revenue – ITD Costs – Commitments = Balance

# Example: PBED PPM Budget Balance tables

# **Flaws with Current State**

- •Adding budget and revenue together is nonsensical
- Not appropriate to report ongoing operations on ITD basis

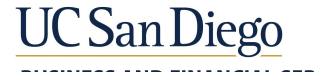

### **Future State: PPM-based balance reporting based on Project Class Categories and Codes**

UC San Diego

#### Projects for recurring annual operations

#### **Budget – YTD Costs = Balance:**

- Course
- Financial Allocation Model
- Cost Tracking
	- Committed Reserves
	- General Reserves
	- Operations
	- Recharge Recipient
	- Team

#### Line of Service

**Budget – YTD Costs = Balance (display contract revenue)**

#### Projects funded one time or irregularly

#### **Budget – ITD Costs = Balance:**

Everything not captured to the left

- Capital Project
- Default
- Event
- Cost Tracking: Campus Fellowships, Clinical Administration, Committee, Faculty Discretionary, Faculty Retention, Faculty Start Up, Non Sponsored Research Award, Non-capital Construction, Other

#### Service Agreements - You'll see two balances

- **• Budget ITD Costs = Budget Balance**
- **• Contract Revenue ITD Costs = Revenue Balance**

UC San Diego

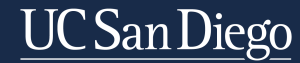

### **GL Project Balances report**

# This Thursday at Fund Manager office hours 11am Next Fiscal Contacts meeting

### **Project Management Dashboard**

Next Thursday (9/29) Fund Manager office hours 11am

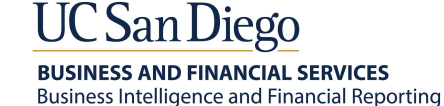